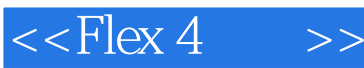

 $<<$ Flex 4 $>>$ 

- 13 ISBN 9787302270416
- 10 ISBN 7302270414

出版时间:2012-1

[ ]Tariq Ahmed, [ ]Dan Orlando, [ ]John C. Bland II, [ ]Joel Hooks

页数:567

extended by PDF and the PDF

http://www.tushu007.com

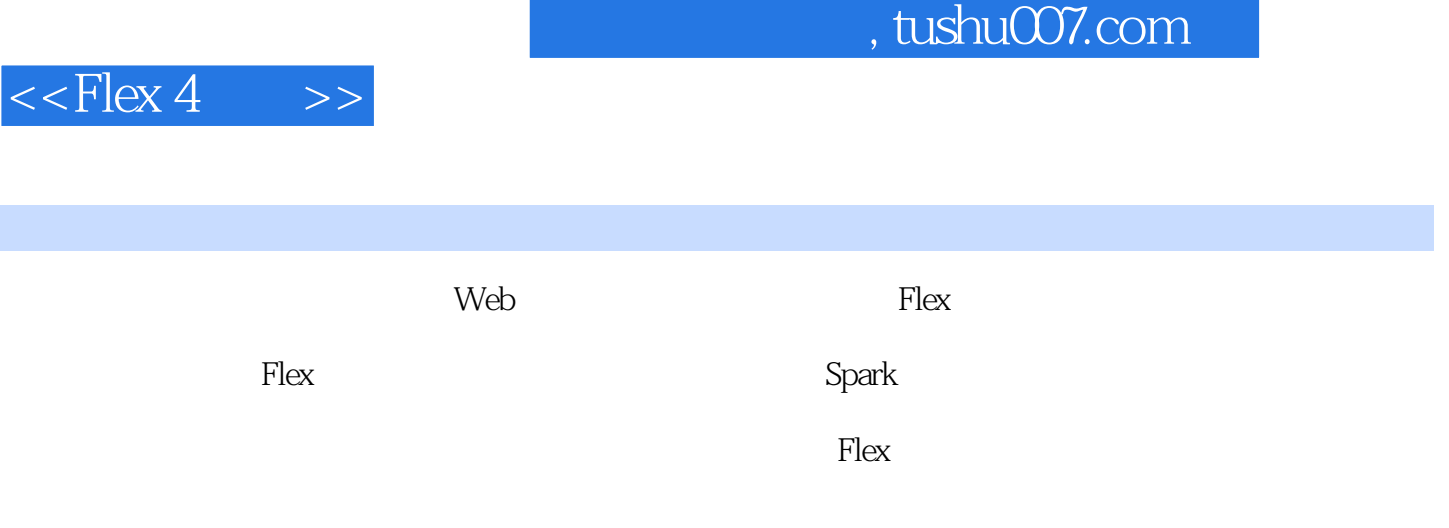

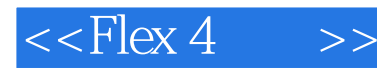

( ) (Tariq Ahmed) ( ) Dan Orlando ( ) Joel Hooks Tariq Ahmed F1cX F1cX<br>RIA F1ex AIR Dan Orlando RIA F1ex AIR<br>Joel Hooks Flash Action Script Joel Hooks Flash

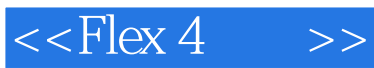

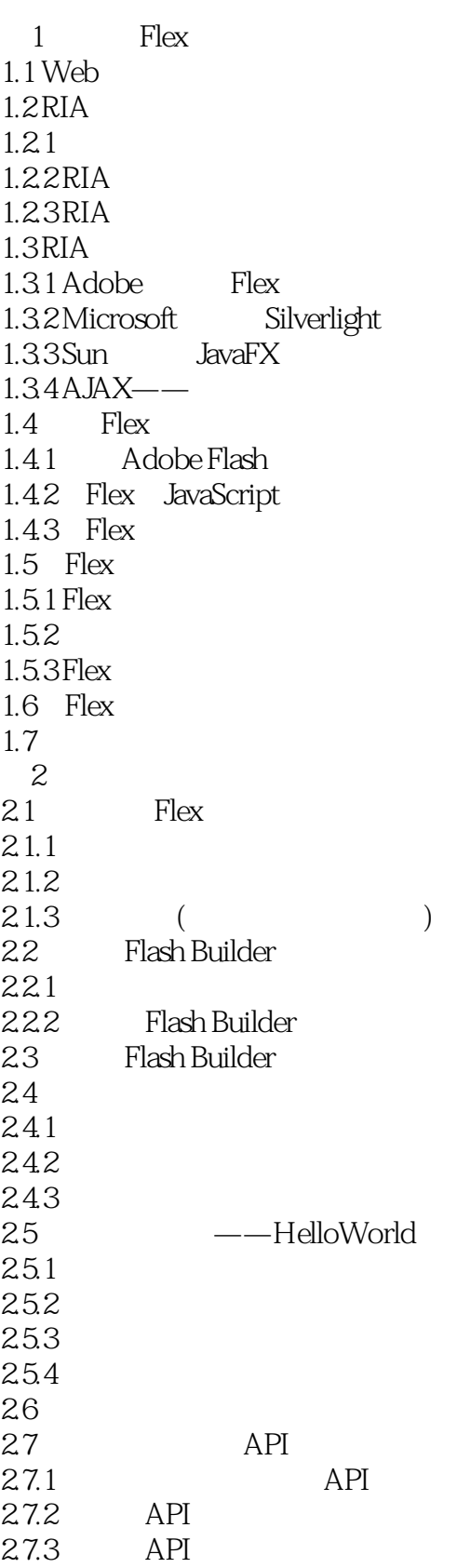

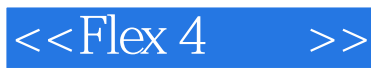

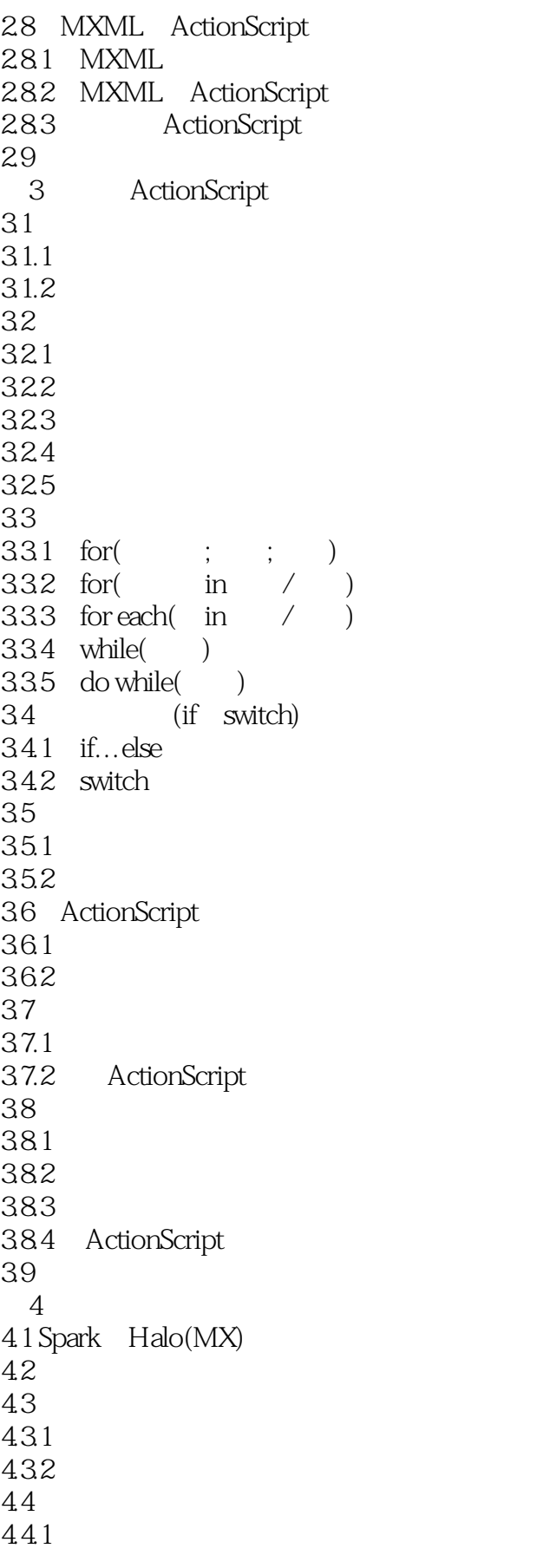

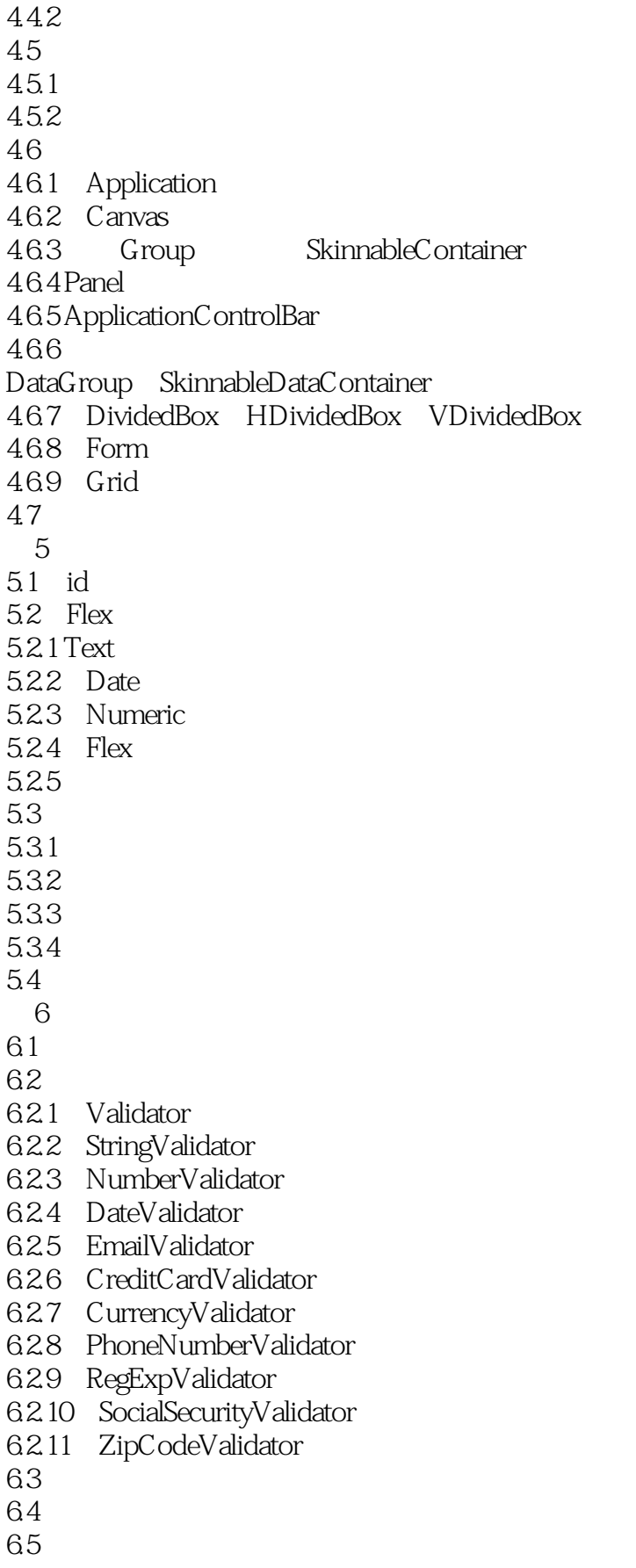

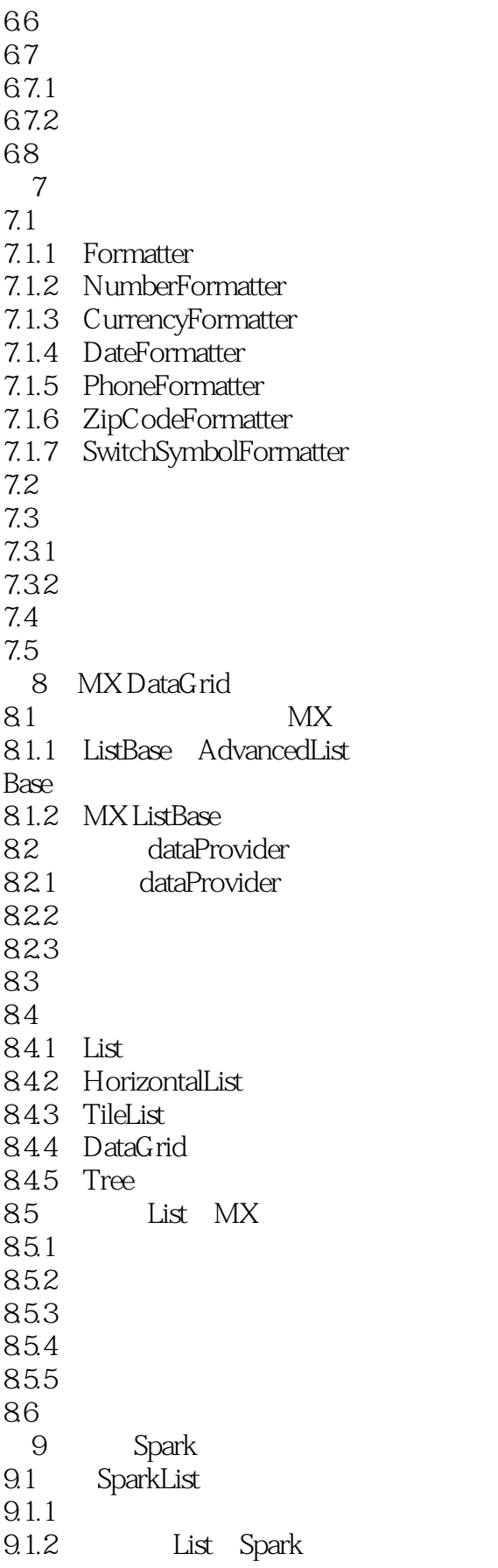

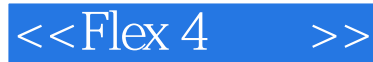

9.2 List Spark 9.2.1 ButtonBar 9.2.2 SparkList 9.2.3 DropDownList 9.3 List Spark  $9.31$ 9.3.2 IndexChangedEvent  $9.4$  Flex List  $9.4.1$ 9.4.2 List Spark 9.5 Spark List  $9.5.1$  Group SkinnableContainer 9.5.2 SparkList 9.6 第10章 自定义列表 10.1 10.1.1 labelField  $10.12$ 10.1.3  $10.14$ 10.1.5 10.1.6  $10.2$ 10.2.1 Spark MXML 10.2.2 Spark MX MXML  $10.23$  $10.24$  $10.3$  $10.31$ 10.32 10.33 10.3.4 rendererIsEditor 10.4 10.4.1 AdvancedDataGridRendererProvider 10.42 10.43 10.4.4  $10.5$ 10.6  $11$  $11.1$  $11.1.1$  $11.1.2$  $11.2$ 

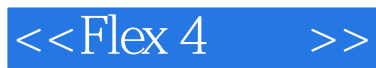

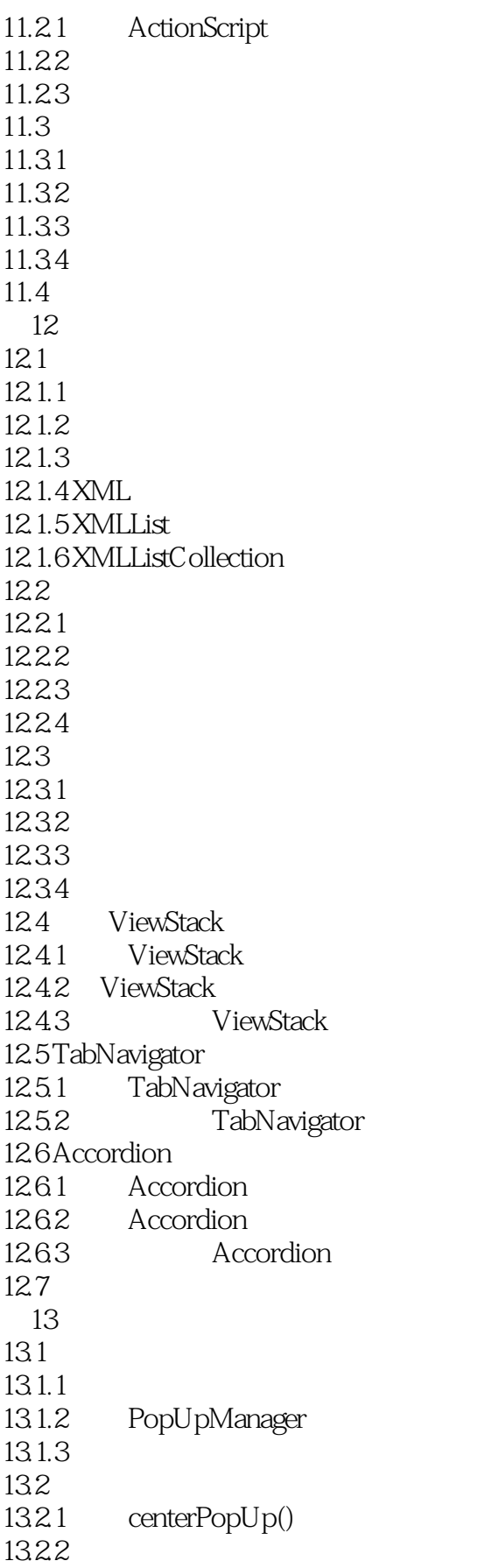

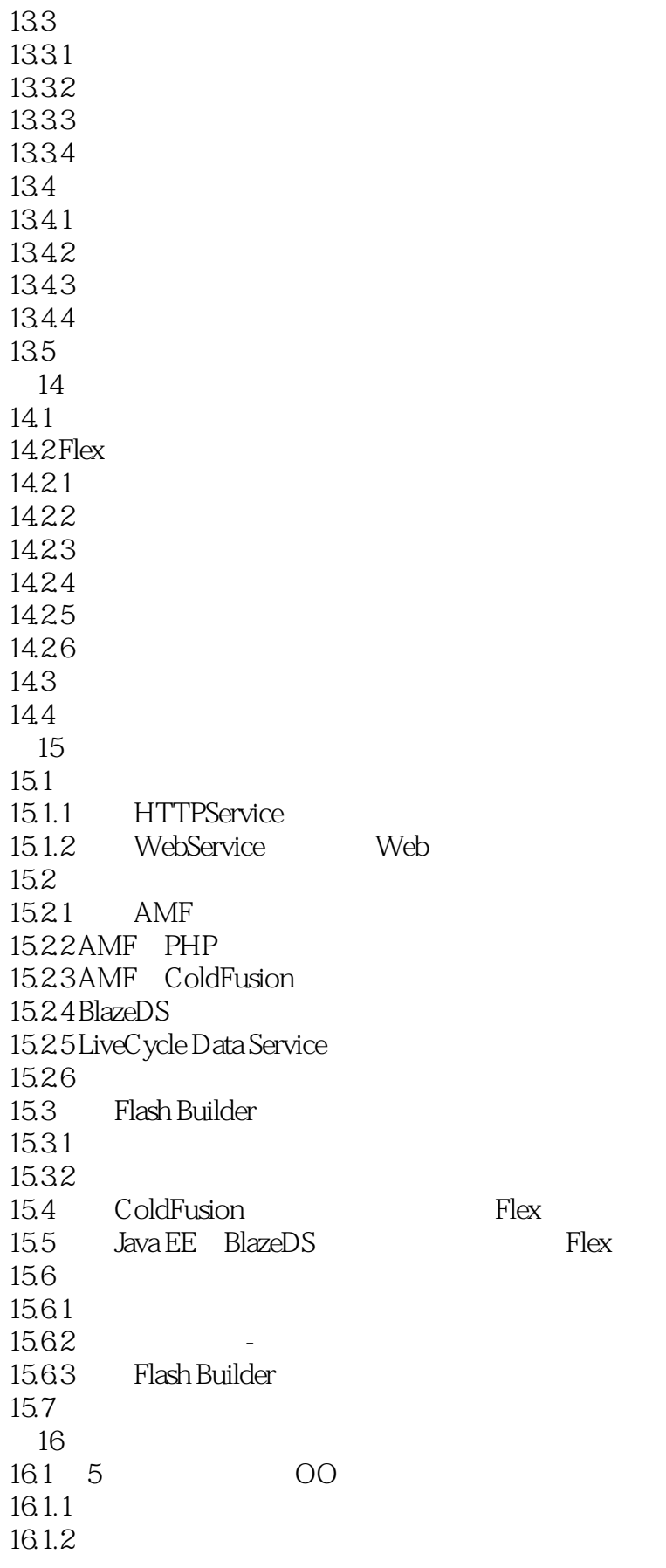

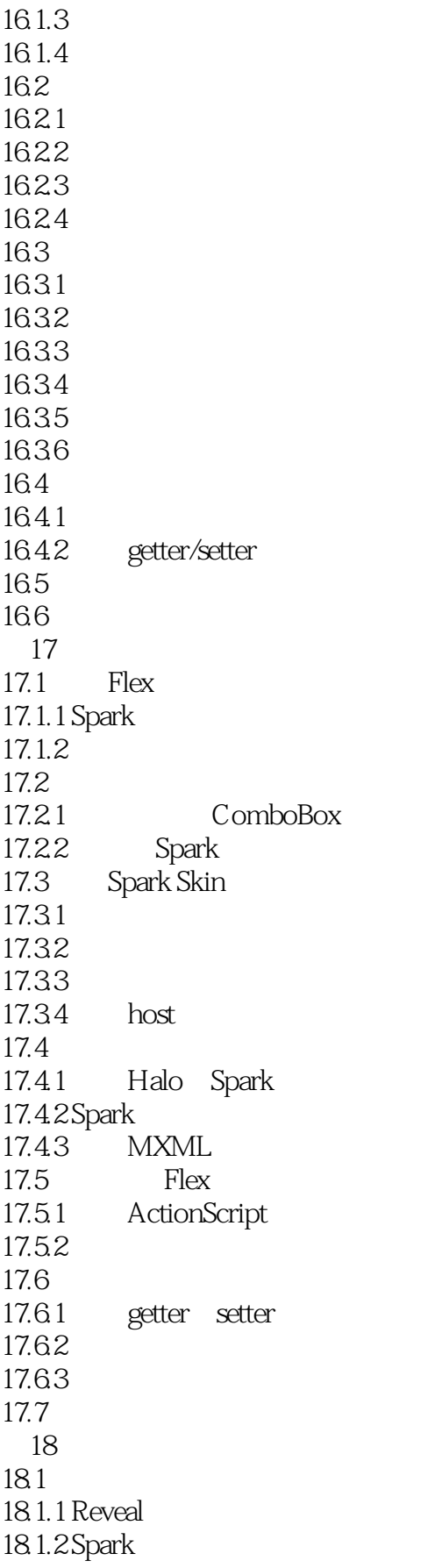

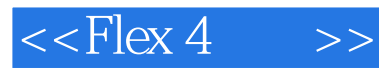

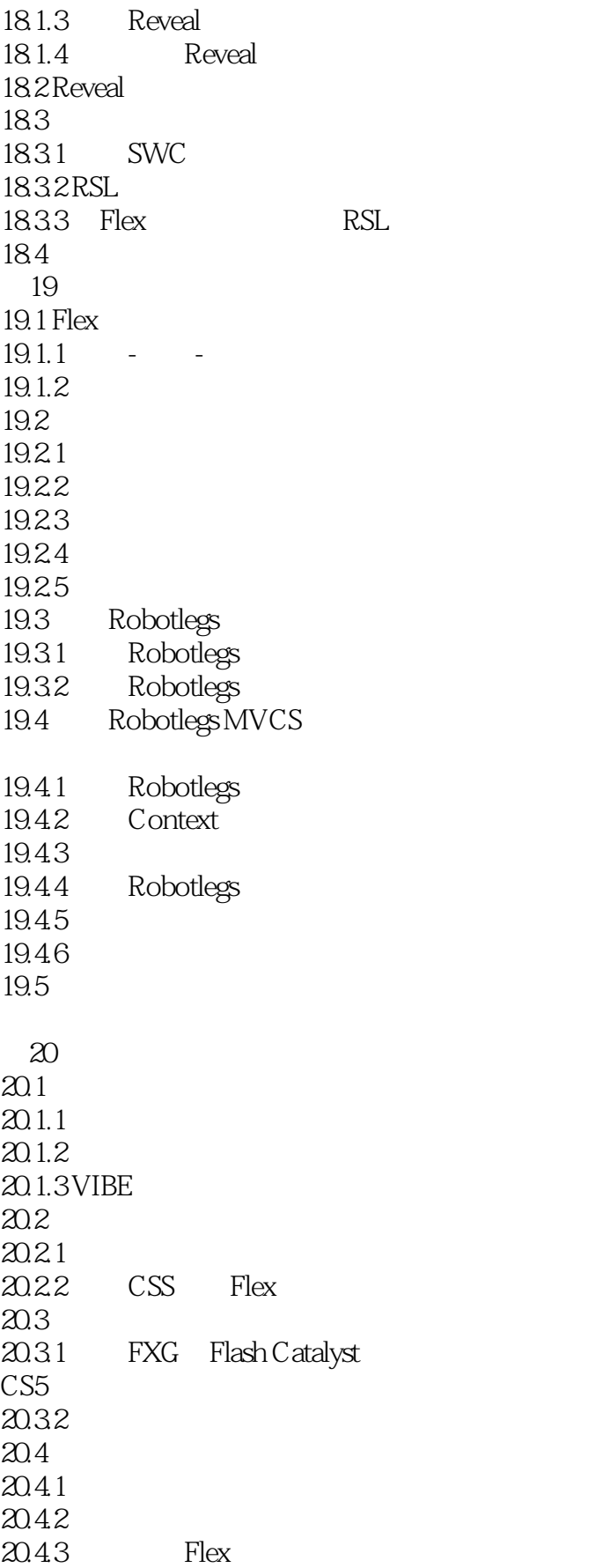

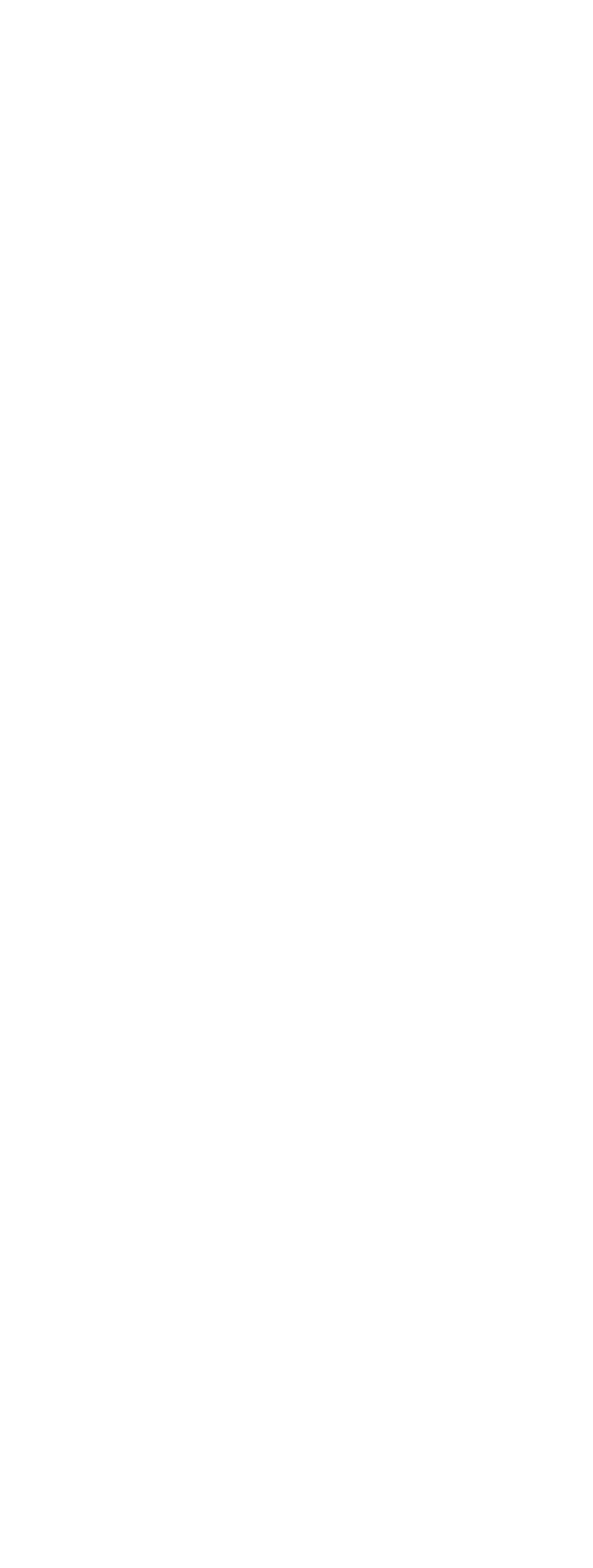

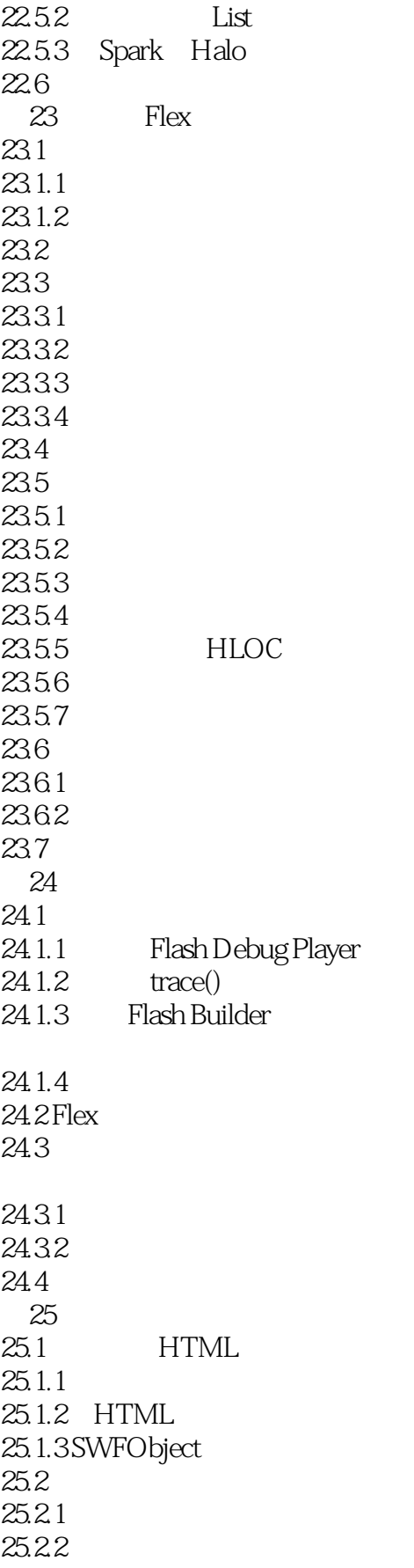

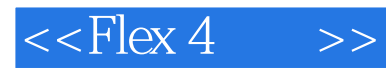

25.23 25.24  $25.3$ 

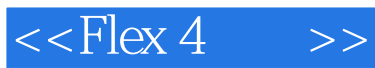

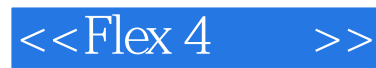

Flex4

- $--$ John Griffin
- ——Peter Pavlovich, Kronos Inc. The Rext
- ——Kevin Schmidt Adobe Systems Inc.
- ——Zareen Zaffar Amcom
- ——Rick Wagner, Acxiom Corp.  $\blacksquare$

——Rick Evans, SAS

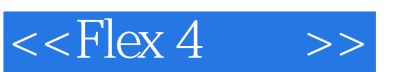

Flex 4

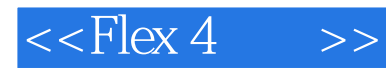

本站所提供下载的PDF图书仅提供预览和简介,请支持正版图书。

更多资源请访问:http://www.tushu007.com